# Γ ΓΥΜΝΑΣΙΟΥ<sup>1</sup>

# Κεφάλαιο 2 Οι οργανισμοί στο περιβάλλον τους [3 ώρες]

2.1 Ισορροπία στα βιολογικά οικοσυστήματα [1 ώρα] [διάκριση και αιτιολόγηση των σχέσεων που αναπτύσσονται μεταξύ των οργανισμών]

2.2 Οργάνωση και λειτουργίεs οικοσυστήματοs - Ο ρόλοs της ενέργειας [2 ώρες] [διάκριση των οργανισμών σε αυτότροφουs, παραγωγούs, ετερότροφουs, καταναλωτέs και αποικοδομητέs ανάλογα με τον τρόπο που βρίσκουν την τροφή τουs / ποιοτική απεικόνιση τροφικών σχέσεων με τροφικέs αλυσίδεs και τροφικά πλέγματα / αιτιολόγηση της πτωτικήs ροήs ενέργειαs μέσα στα οικοσυστήματα και απόδοσή της μέσω κατασκευής τροφικών πυραμίδων]

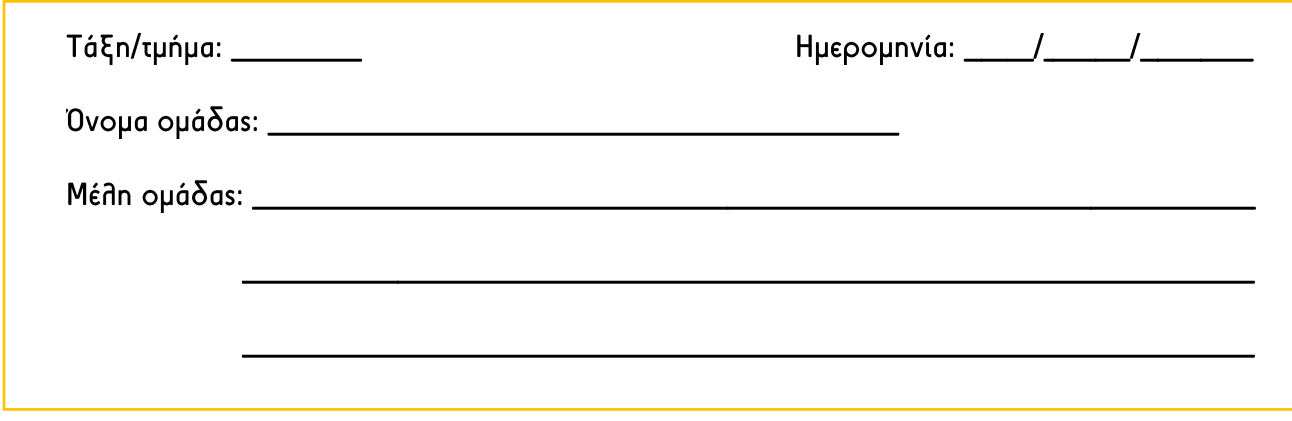

<sup>&</sup>lt;sup>1</sup> Οδηγίες διδασκαλίας Βιολογίας για το Γυμνάσιο, Σχολικό Έτος 2021-2022

#### *THOIAKA KOYNEAIA*

Α. Ερευνητικό Ερώτημα: οι ίδιοι βιοτικοί - αβιοτικοί παράγοντες, επιφέρουν πάντα τα ίδι*α* αποτελέσματα στην ισορροπία ενόs οικοσυστήματοs όταν επιδρούν σε αυτό;

Γράψτε παρακάτω τι υπόθεση κάνετε σχετικά με το παραπάνω ερώτημα, εξηγώντας την επιλογή σας. Υπόθεση:

Σε ένα οικοσύστημα διαβιούν πληθυσμοί τριών διαφορικών οργανισμών: κουνέλια, γρασίδι και Γιζάνια. Γράψτε την/τις τροφική/τροφικές αλυσίδα/αλυσίδες που περιγράφει/περιγράφουν τη μεταξύ tous oxéon.

Οργανώστε στην προσομοίωση την τροφική αλυσίδα Γρασίδι  $\rightarrow$  Κουνέλι (μην αλλάξετε καμία παράμετρο, αφήστε τιs αρχικέs ρυθμίσειs - δλδ., number=150, grass... = 5, weeds...=0]. Αρχικά, τι εκτιμάτε ότι θα γίνει σε αυτή την σχέση με την πάροδο του χρόνου; \_\_\_\_\_\_\_\_\_\_\_\_\_\_\_\_\_\_\_\_

Ποιοs είναι<sup>2</sup> ο αρχικόs αριθμόs του πληθυσμού των κουνελιών; \_\_\_\_\_\_

Ποιοs είναι ο αρχικόs αριθμόs του πληθυσμού του γρασιδιού; \_\_\_\_\_\_

Ποιοs είναι ο αρχικόs αριθμόs του πληθυσμού του ζιζανίου; \_\_\_\_\_\_\_

Τρέξτε την προσομοίωση<sup>3</sup> [ $\vec{\mathcal{K}}$ ] για περίπου τρία δευτερόλεπτα [περίπου μέχρι ο χρόνοs να φτάσει στο 50<sup>4</sup>). Σταματήστε την. Ποιοι οι αριθμοί των πληθυσμών κουνέλια \_\_\_\_\_, γρασίδι \_\_\_\_, ζιζάνιο

Πώς έχει μεταβληθεί ο πληθυσμός των κουνελιών σε αυτό το χρονικό διάστημα;

<sup>2</sup> Κάτω από τις επιλογές, εμφανίζεται ένα γράφημα. Σε αυτό, καθώς θα εξελίσσεται η προσομοίωση θα βλέπετε το αριθμό του εκάστοτε πληθυσμού καθώς και το χρόνο όπου γίνεται η καταγραφή. Αν φέρετε το ποντίκι στα άκρα της προσομοίωσης, εκεί που είναι ο χρόνος 0, θα εμφανιστεί ένα μικρό παράθυρο που θα λέει: "weeds: 0,0". Αυτό σημαίνει πως τη χρονική στιγμή 0 (δλδ στην αρχή της προσομοίωσης) ο αριθμός του πληθυσμού του ζιζανίου είναι 0 (ο πρώτος αριθμός πάντα αναφέρετε στη χρονική στιγμή και ο δεύτερος στο μέγεθος του πληθυσμού)

<sup>&</sup>lt;sup>3</sup> Κάθε φορά που σας λέμε «Τρέξτε την προσομοίωση» ή εμφανίζεται το εικονίδιο  $\tilde{\mathcal{K}}$ , θα πατάτε αρχικά το κουμπί «setup» ώστε να εμφανίζονται οι ψηφιακοί οργανισμοί στο οικοσύστημα μετά το κουμπί «gο» ώστε να ξεκινήσει η προσομοίωση. Αν θέλετε κάποια στιγμή να σταματήσετε προσωρινά την προσομοίωση, πατάτε το κουμπί «gο» και μετά ξανά το κουμπί «gο» ώστε να αρχίσει και πάλι η προσομοίωση.

<sup>4</sup> Ο «χρόνος» 'time' που εμφανίζεται στο κάτω μέρος της γραφικής παράστασης, είναι το ίδιο με το 'ticks' που εμφανίζεται πάνω από το χώρο με τους οργανισμούς. Μπορείτε να βλέπετε από εκεί πότε θα φτάσει στο 50, 200, κτλ. Επίσης αν θέλετε μπορείτε να επιλέξετε στο 'model speed' να αναπτυχθεί γρηγορότερα το μοντέλο μετακινώντας τη μπλε κουκίδα, οπότε και αυξάνει το εύρος της μπλε μπάρας.

### ΕΚΦΕ Α Αθήνας - Αμπελοκήπων και Νέας Φιλαδέλφειας / Μάρτιος 2022

Πώς έχει μεταβληθεί ο πληθυσμός του γρασιδιού σε αυτό το χρονικό διάστημα; \_\_\_\_\_\_\_\_\_\_\_\_\_\_\_\_\_\_\_\_\_\_\_\_

the control of the control of the control of the control of the control of the control of the control of the control of the control of the control of the control of the control of the control of the control of the control

A1. Τι προβλέπετε ότι θα συμβεί στη συνέχεια της προσομοίωσης; \_\_\_\_\_\_\_\_\_\_\_\_\_\_\_\_\_\_\_\_\_\_\_\_

 $\vec{\mathcal{A}}$  ... για άλλα 10-15 δευτερόλεπτα (δλδ., περίπου μέχρι ο χρόνοs να φτάσει στο 500). Α2. Τι παρατηρείτε ότι συνέβη τελικά στην προσομοίωση; \_\_\_\_\_\_\_\_\_\_\_\_\_\_\_\_\_\_\_\_\_\_\_\_\_\_\_\_\_\_\_\_

Av n πρόβλεψή σας στο A1 ήταν ίδια με αυτό που παρατηρήσατε στο A2, πού στηριχτήκατε για να 

Av n πρόβλεψή σαs στο A1 ήταν διαφορετικό με αυτό που παρατηρήσατε στο A2, πού νομίζετε ότι οφείλετε η λάθος πρόβλεψή σας;

 $\clubsuit$ 

Κάντε τις παρακάτω δοκιμές και συμπληρώστε τον σχετικό πίνακα, αφού  $\mathcal{K}$ ...:

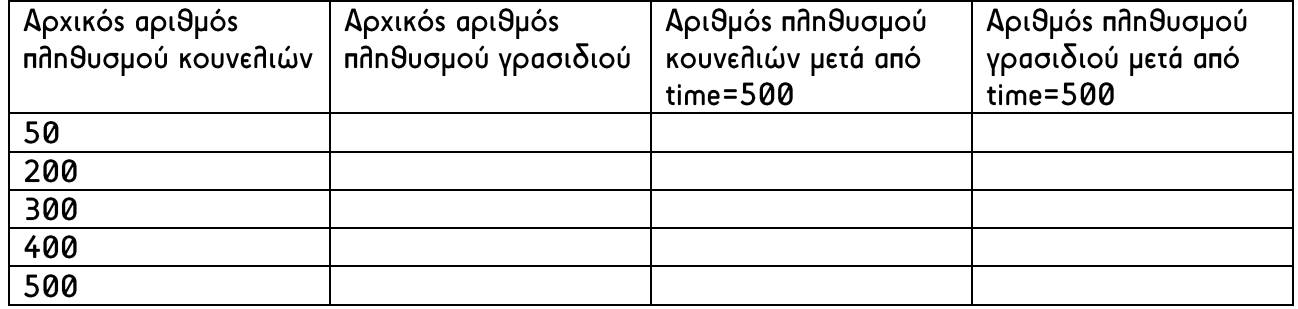

B1. Ποιο είναι το γενικό συμπέρασμα στο οποίο καταλήγετε μετά από όλες τις παραπάνω δοκιμές;

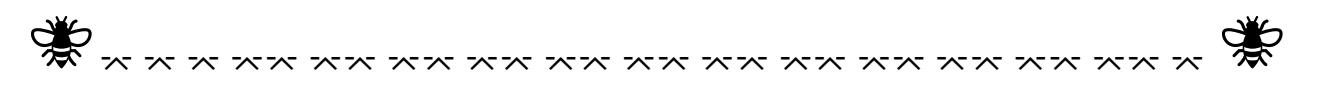

Ως γνωστόν, ο ρόλος του πληθυσμού του γρασιδιού είναι να παρέχει ενέργεια στα κουνέλια. Την onoία χρησιμοποιούν για διαφόρουs λόγουs, όπωs η αναπαραγωγή. Τι γίνεται όμωs στην περίπτωση που η αναπαραγωγή στα κουνέλια απαιτεί περισσότερη ή λιγότερη ενέργεια;

Γ1. Είναι αυτόs ο παράγονταs, έναs λόγοs για να καταρρεύσει ή να διατηρηθεί το οικοσύστημα; Ή ανεξάρτητα από την ενέργεια που απαιτείται για την αναπαραγωγή, το οικοσύστημα θα καταλήγει πάντα 

Κάντε τις παρακάτω δοκιμές,  $\mathcal{\mathring{K}}$  και συμπληρώστε τον σχετικό πίνακα, αφού έχει επιλέξει ως birththreshold<sup>5</sup> to  $5$ :

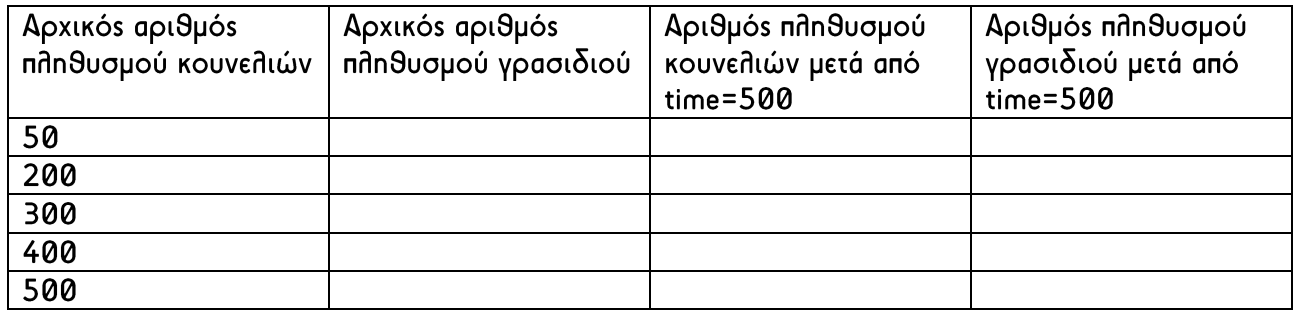

Γ2. Ποιο είναι το γενικό συμπέρασμα στο οποίο καταλήγετε μετά από όλες τις παραπάνω δοκιμές;

Κάντε τις παρακάτω δοκιμές,  $\mathcal{\mathring{R}}$ , συμπληρώστε τον σχετικό πίνακα, αφού έχει επιλέξει ως birththreshold to 20:

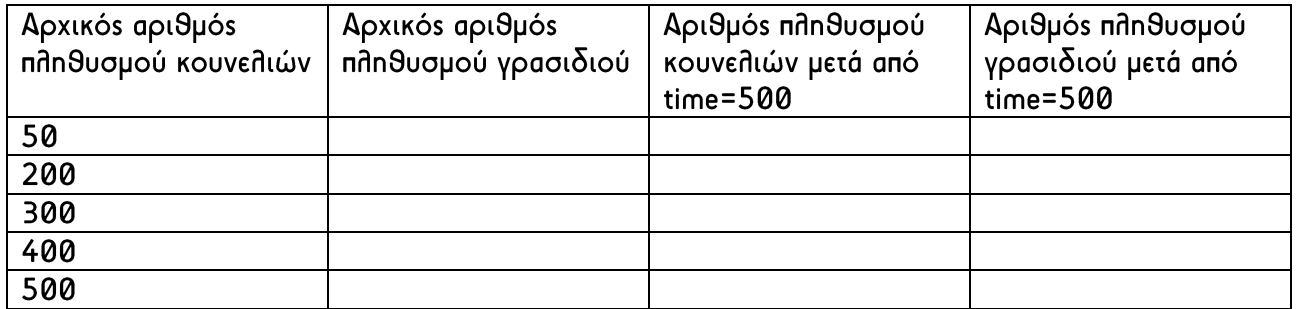

Γ3. Ποιο είναι το γενικό συμπέρασμα στο οποίο καταλήγετε μετά από όλες τις παραπάνω δοκιμές;

<sup>&</sup>lt;sup>5</sup> Ο ρυθμιστής 'BIRTH-THRESHOLD' ορίζει το επίπεδο ενέργειας στο οποίο αναπαράγονται τα κουνέλια.

#### ΕΚΦΕ Α Αθήνας - Αμπελοκήπων και Νέας Φιλαδέλφειας / Μάρτιος 2022

Av n πρόβλεψή σας στο Γ1 ήταν ίδια με αυτό που παρατηρήσατε στα Γ2, Γ3, πού στηριχτήκατε για 

Av n πρόβλεψή σας στο Γ1 ήταν διαφορετικό με αυτό που παρατηρήσατε στα Γ2, Γ3 πού νομίζετε 

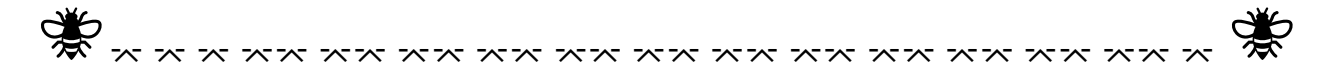

<u>Ως γνωστόν, για να μπορέσει ο πληθυσμός του γρασιδιού να παρέχει ενέργεια στα κουνέλια, θα πρέπει</u> και το γρασίδι να αναπαράγεται. Για την οποία αναπαραγωγή και αυτά πρέπει να καταναλώνουν μέρος της ενέργειας που παράγουν και άρα έτσι να προκύπτει ένας ρυθμός αναπαραγωγής. Τι γίνεται όμως στην περίπτωση που ο ρυθμός αναπαραγωγής και ανάπτυξης στο γρασίδι είναι μικρός;

Δ1. Είναι αυτόs ο παράγονταs, έναs λόγοs για να καταρρεύσει ή να διατηρηθεί το οικοσύστημα; Ή ανεξάρτητα από την ενέργεια που απαιτείται για την αναπαραγωγή, το οικοσύστημα θα καταλήγει πάντα 

Κάντε τις παρακάτω δοκιμές,  $\mathcal{R}$ , συμπληρώστε τον σχετικό πίνακα, αφού έχει επιλέξει ως birththreshold το 20 και grass-grow-rate<sup>6</sup> το 5 (αν δεν είχατε πειράξει τις αρχικές ρυθμίσεις, μέχρι τώρα το grass-grow-rate ήταν στο 15]:

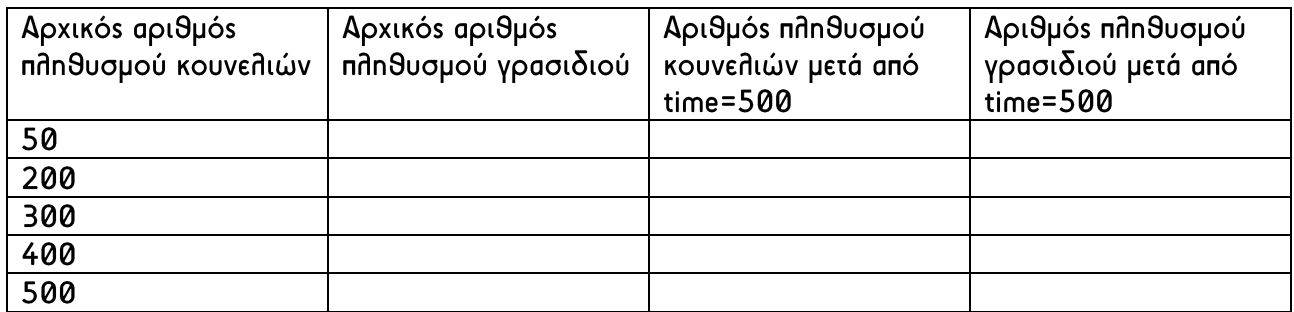

Δ2. Ποιο είναι το γενικό συμπέρασμα στο οποίο καταλήγετε μετά από όλες τις παραπάνω δοκιμές;

<sup>&</sup>lt;sup>6</sup> Ο ρυθμιστής 'GRASS-GROWTH-RATE' ελέγχει τον ρυθμό με τον οποίο αναπτύσσεται το γρασίδι.

Κάντε τις παρακάτω δοκιμές,  $\mathcal{K}$ , συμπληρώστε τον σχετικό πίνακα, αφού έχει επιλέξει ως birththreshold to 20 kal grass-grow-rate to 1:

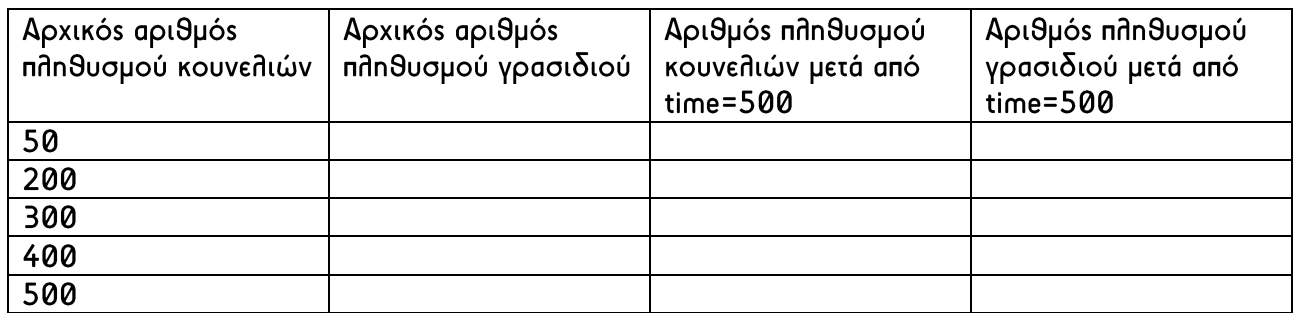

Δ3. Ποιο είναι το γενικό συμπέρασμα στο οποίο καταλήγετε μετά από όλες τις παραπάνω δοκιμές;

Av n πρόβλεψή σαs στο Δ1 ήταν ίδια με αυτό που παρατηρήσατε στα Δ2, Δ3, πού στηριχτήκατε για 

Av n πρόβλεψή σαs στο Δ1 ήταν διαφορετικό με αυτό που παρατηρήσατε στα Δ2, Δ3 πού νομίζετε 

 $\frac{1}{2}$ 

Αν θέλουμε να κάνουμε πιο πολυπαραγοντική τη σχέση, θα προσθέσουμε και έναν άλλον παραγωγό. Ta ζιζάνια. Για αρχή επιλέξτε να υπάρχουν πολύ λίγα κουνέλια (δλδ., number = 1) και επιλέξτε το γρασσίδι και το ζιζάνια να αναπτύσσονται με τον ίδιο ακριβώs τρόπο (ίδιουs αριθμούs στα rate και energy<sup>7</sup>, για παράδειγμα 15 και 5 αντίστοιχα).

# $\boldsymbol{\dot{\mathcal{K}}}_{...}$

Ε2. Τι παρατηρείτε; είναι το προστατικού του προστατικού του προστατικού του προστατικού του προστατικού του π

<sup>&</sup>lt;sup>7</sup> Τα 'WEEDS-ENERGY' και 'GRASS-ENERGY' αναφέρονται στην ενέργεια που προσφέρουν στα κουνέλια.

Av n πρόβλεψή σαs στο E1 ήταν ίδια με αυτό που παρατηρήσατε στο E2 πού στηριχτήκατε για να 

Av n πρόβλεψή σαs στο E1 ήταν διαφορετική με αυτό που παρατηρήσατε στα E2 πού νομίζετε ότι 

Τελικά. Τι απαντάτε στο Α ερευνητικό ερώτημα; Πώς αυτό που απαντάτε, σχετίζεται ή δεν σχετίζεται με την αρχική σας υπόθεση; Μπορείτε να υποθέσετε λόγους για τις διαφορές ή για τις ομοιότητες;

Β. Ερευνητικό Ερώτημα: όταν ένας οργανισμός δεν μπορεί να καταναλώσει το είδος που μέχρι τότε ήταν η διατροφή του, τι είναι το πιο πιθανό να συμβεί;

Γράψτε παρακάτω τι υπόθεση κάνετε σχετικά με το παραπάνω ερώτημα, εξηγώντας την επιλογή σας. 

 $\bigcirc$ 

Σκεφτείτε τώρα το εξής σενάρια. Έχετε έναν αρχική πληθυσμό κουνελιών πολύ μεγάλο [π.χ. 500] και προκειμένου να αναπαραχθούν χρειάζονται πάρα πολύ ενέργεια (π.χ. 20). Το γρασίδι έχει χαμηλό ρυθμό ανάπτυξης [π.χ. 1] αλλά προσφέρει πολύ ενέργεια στα κουνέλια [π.χ. 10], ενώ το ζιζάνιο που έχει μεγάλο ρυθμό ανάπτυξη (π.χ. 15) αλλά δεν προσφέρει ενέργεια [δλδ, 0].

ΣΤ1. Πώς εκτιμάτε ότι θα εξελιχθεί το οικοσύστημα; \_\_\_\_\_\_\_\_\_\_\_\_\_\_\_\_\_\_\_\_\_\_\_\_\_\_\_\_\_

Επιλέξτε τιs παραπάνω παραμέτρουs, και  $\mathring{\mathcal{K}}$ .

ΣΤ2: τι τελικά διαπιστώνετε ότι έγινε στο οικοσύστημα;

Τρέξτε ξανά την προσομοίωση που τρέξατε στο ΣΤ2, αλλά μόλιs ο χρόνοs φθάσει στο 50, αυξήσετε το weed-energy σε 1 (δλδ, τα ζιζάνια προσφέρουν ενέργεια για κουνέλια αλλά πάρα πολύ λίγη).

ΣΤ3: Τι παρατηρείτε;

Πόσο σημαντικό είναι για τουs οργανισμούs να έχουν εναλλακτικέs επιλογέs τροφήs;

Σκεφτείτε: Θα μπορούσε η εναλλακτική επιλογή τροφής να είναι μία εξελικτική σχέση, που καθιερώθηκε στη διάρκεια των χρόνων ώστε κάποιο είδος τελικά να κατορθώσει να επιβιώσει; Τι απαντάτε:

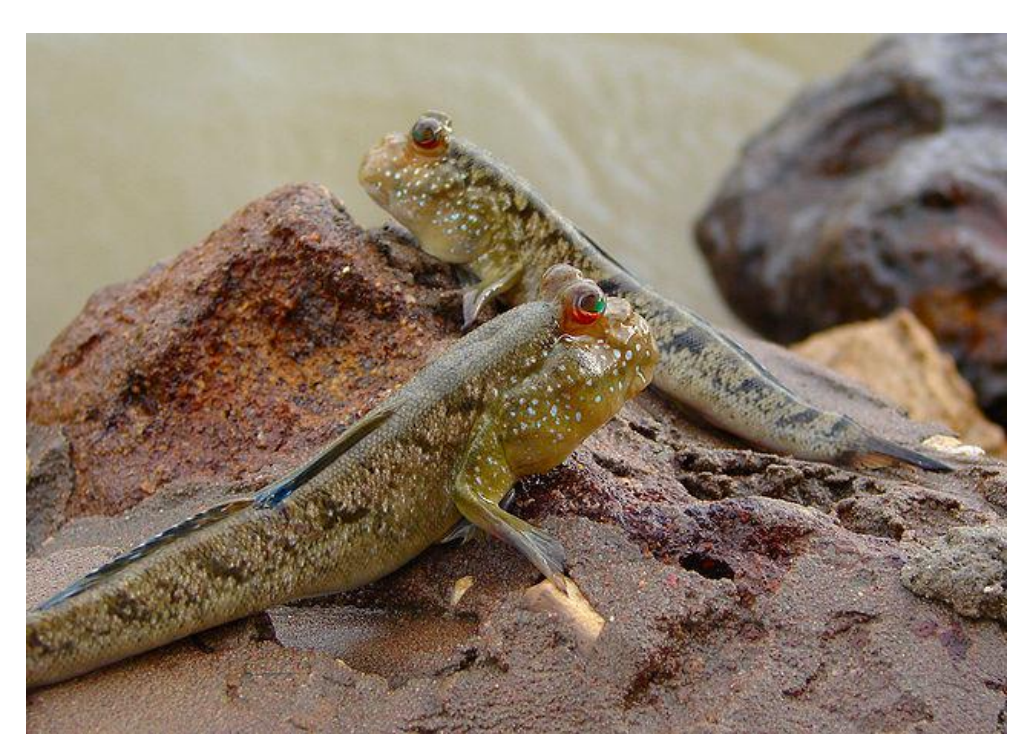

Οξυδερκίνεs [Mudskippers] του Ατλαντικού [Periophthalmus barbarus]. Φωτογραφία στην ακτή κοντά στο Tenda-Ba στην Γκάμπια.

ΣΤ4. Μπορείτε να φανταστείτε άλλουs λόγουs που θα μπορούσε να προσφέρει μία τέτοια επιλογή σε έναν οργανισμό, όπως το παραπάνω αμφίβιο ψάρι; Τι προσαρμογές θα έπρεπε ένας τέτοιος 

Τελικά. Τι απαντάτε στο Β ερευνητικό ερώτημα; Πώς αυτό που απαντάτε, σχετίζεται ή δεν σχετίζεται με την αρχική σας υπόθεση; Μπορείτε να υποθέσετε λόγους για τις διαφορές ή για τις ομοιότητες; Πώς Θα μπορούε να αποκτηθεί μία τέτοια συμπεριφορά, εναλλακτικών τρόπων διατροφής; Είναι βέβαιο πως θα μπορούσαν όλα τα είδη να αναπτύξουν τέτοιες συμπεριφορές;

# Παρατηρήσεις για τους Εκπαιδευτικούς

A1: Επειδή οι μαθητές/μαθήτριες βλέπουν την εξέλιξη του φαινομένου στην αρχή, πιθανόν να εκτιμήσουν πως κάποιος από τους πληθυσμούς θα εξαφανιστεί ή να εκτιμήσουν πως θα συνεχίζονται οι αρχικές μεταβολές επ' αόριστο. Θα πρέπει να γίνει ξεκάθαρο, πως η ισορροπία είναι μία τελική κατάσταση, η οποία για να επιτευχθεί απαιτείται οι πληθυσμοί να αλληλεπιδράσουν μεταξύ τους. Και η οποία βέβαια, μπορεί και να μεταβληθεί όταν αλλάξουν κάποιοι παράγοντες.

A2: Περίπου στο time=500, το οικοσύστημα έχει καταλήξει σε ισορροπία.

B1: Σε όλες τις περιπτώσεις, ανεξάρτητα από τον αρχικό πληθυσμό των κουνελιών το οικοσύστημα πάντα καταλήγει σε ισορροπία. Θα μπορούσατε να πάρετε ένα στιγμιότυπο για κάθε περίπτωση (στο παράθυρο του γραφήματοs Populations, δεξιά πάνω έχει ένα εικονίδιο με τρεις γραμμές, αν το πατήσετε θα δείτε ότι έχετε τη δυνατότητα να αποθηκεύσετε το γράφημα με διάφορες μορφές εικόνας) και εκεί θα παρατηρούσατε πως σε κάποιες περιπτώσεις οι ισορροπία είναι πιο ομαλή, ενώ σε άλλες n ισορροπία έχει διακυμάνσειs. Για παράδειγμα δείτε τα παρακάτω γραφήματα για 400 κουνέλια και 50 κουνέλια αντίστοιχα.

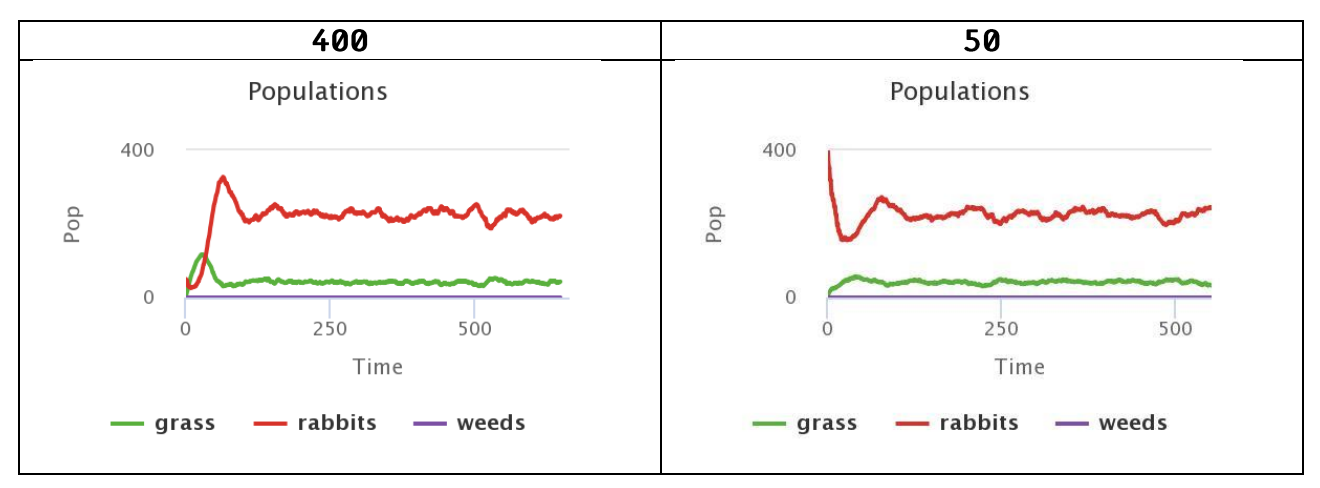

Γ1: προφανώs η ενέργεια που απαιτείται για την αναπαραγωγή είναι σημαντικός παράγοντας, καθώς αν δεν υπάρχει η απαιτούμενη δεν μπορεί να γίνει η αναπαραγωγή. Άρα, ναι, όντως θα μπορούσε να καταρρεύσει το οικοσύστημα και ουσιαστικά να εξαφανιστεί ο πληθυσμός των κουνελιών όχι λόγω αδυναμίαs επιβίωσηs, αλλά διαιώνισηs μέσω της αναπαραγωγήs.

Γ2: Σε όλες τις μετρήσεις, τελικά το σύστημα καταλήγει σε ισορροπία. Αλλά αν παρατηρήσετε τις καμπύλες σε σχέση με το B1 θα δείτε πως είναι πιο ασταθής η ισορροπία. Προφανώς επειδή είναι μικρό το ποσό ενέργειαs, καταγράφονται πιο άμεσεs μεταβολέs. Αναλόγωs και στο Γ3.

Δ1: προφανώς και ο ρυθμός αναπαραγωγής και ανάπτυξης του παραγωγού είναι σημαντικός παράγονταs, καθώs αν ο ρυθμόs αναπαραγωγήs και ανάπτυξηs είναι μικρόs δεν μπορεί να παραχθεί η απαραίτητη βιομάζα για να υποστηριχθούν στα κουνέλια. Άρα, ναι, όντως θα μπορούσε να καταρρεύσει το οικοσύστημα και ουσιαστικά να εξαφανιστεί ο πληθυσμός του κουνελιών λόγω αδυναμίαs επιβίωσηs και αναπαραγωγήs των παραγωγών από τουs οποίουs τρέφονται τα κουνέλια.

Δ2: πάλι έχουμε κατάληξη σε ισορροπία, αλλά με μικρότερο πληθυσμό κουνελιών.

## ΕΚΦΕ Α Αθήνας - Αμπελοκήπων και Νέας Φιλαδέλφειας / Μάρτιος 2022

Δ3: σε κάποιες τιμές υψηλές αρχικού πληθυσμού, τα κουνέλια δεν μπορούν να τραφούν, εξαφανίζονται και άρα το οικοσύστημα καταρρέει. Αν θέλετε να δείξετε το ίδιο πράγμα, άμεσα, αντί να βάλετε τους μαθητές να συλλέξουν δεδομένα από δύο διαφορετικές τιμές του grass-grow-rate, μπορείτε να βάλετε τις αρχικές ρυθμίσεις, να επιλέξετε έναν μεγάλο αριθμό κουνελιών - π.χ. 500 - να αφήσετε το οικοσύστημα να έρθει σε κατάσταση ισορροπίαs και ξαφνικά να αλλάξετε την τιμή grass-grow-rate σε 1. Τότε θα δείτε άμεσα πώς το οικοσύστημα θα καταρρέει, βέβαια στην πραγματικότητα αυτή είναι μία νέα θέση ισορροπίαs αφού ουσιαστικά το οικοσύστημα πηγαίνει σε εκείνη την κατάσταση που μπορεί να στηριχθεί ενεργειακά.

Ε1 / Ε2: προφανώs αφού οι ρυθμοί είναι ακριβώs οι ίδιοι, δεν θα υπάρχει κάποιο πρόβλημα στη συνύπαρξή τους. Αφού ουσιαστικά η παρουσία του ενός δεν επηρεάζει την παρουσία του άλλου. Κάτι που βέβαια δεν γίνεται στο περιβάλλον... αφού ακόμα και οι παραγωγοί ανταγωνίζονται για τους ίδιουs πόρουs.

ΣΤ1 / ΣΤ2 / ΣΤ3: όντωs, έστω και μία μικρή εναλλακτική πηγή τροφής μπορεί να αποτελέσει την απαραίτητη συνθήκη ώστε να επιβιώνει και να εξελίσσεται ένα είδος.

ΣΤ4: μέγεθοs [έωs και 30 εκατοστά], χρώμα [αποχρώσειs του καφέ και του πράσινου / έντονα χρώματα σε περίοδο ζευγαρώματοs), όραση (παρατηρούν συνήθωs καλύτερα εκτόs νερού), πλευρικά θωρακικά πτερύγια – μπροστά από σώμα [σέρνονται, μπορούν να ανέβουν και σε δέντρα ή χαμηλά κλαδιά), αναπνοή (αέρα από θαλάμους βραγχίων + αναπνοή από το δέρμα / όσο είναι υγρά), τροφή: σκουλήκια, έντομα, καρκινοειδή ακόμα και άλλες οξυδερκίνες, επιπλέον δυνατότητες: αναπαραγωγή, αποφυγή από θηρευτές, εξασφάλιση χώρου για φύλαξη αυγών, επίδειξη για φυλετική επιλογή χορευτικέs φιγούρεs ή αναπηδήσειs.